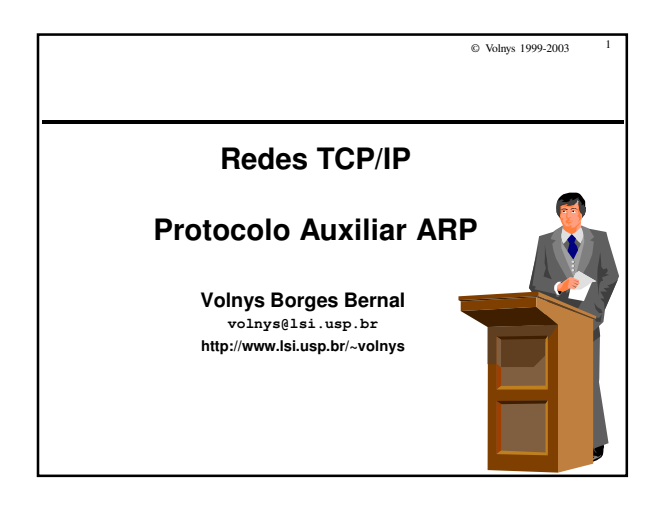

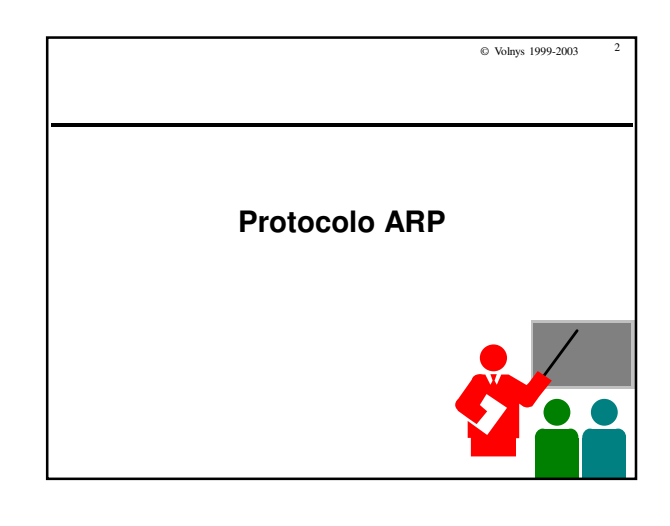

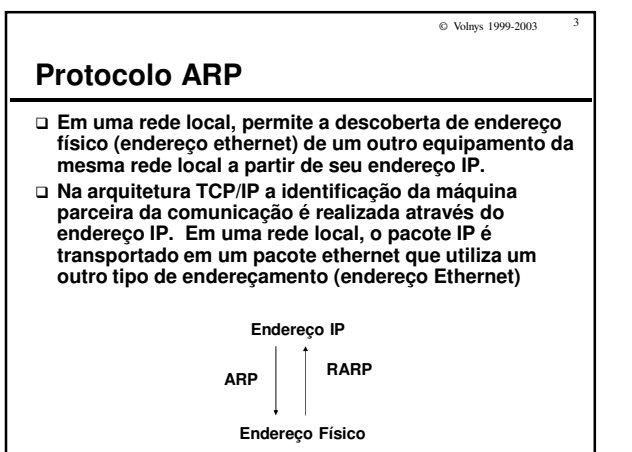

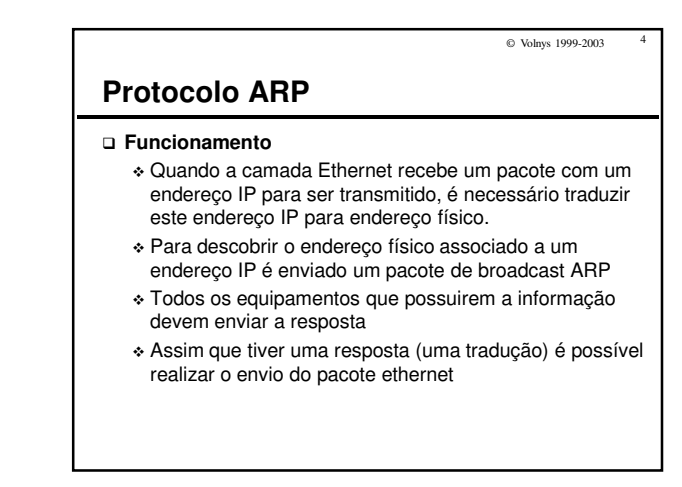

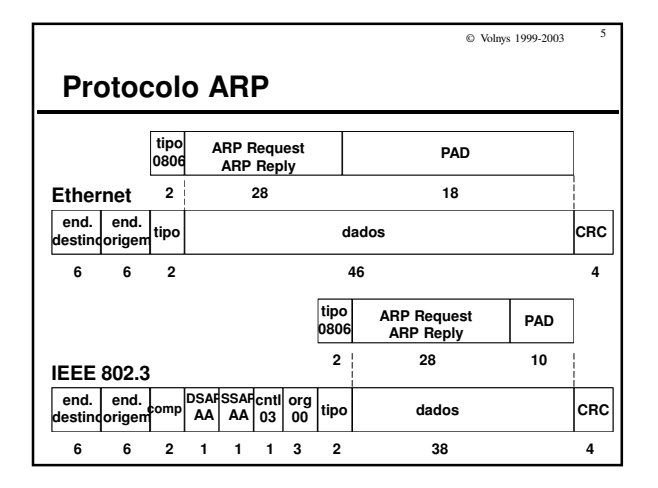

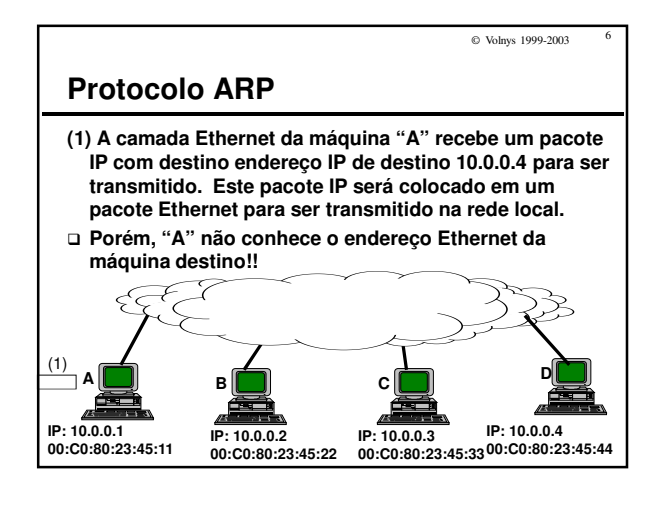

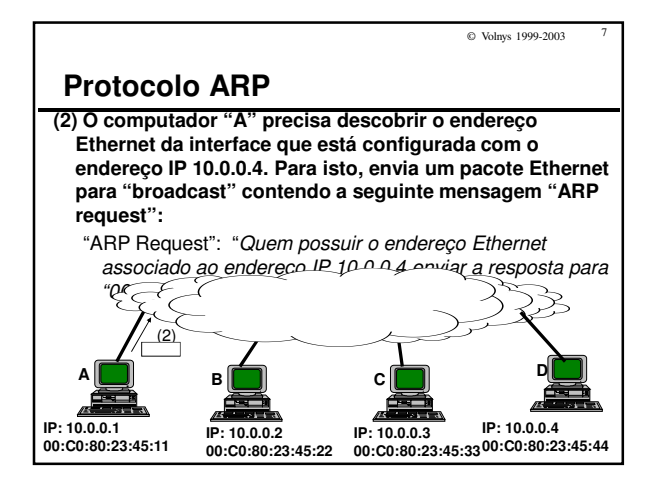

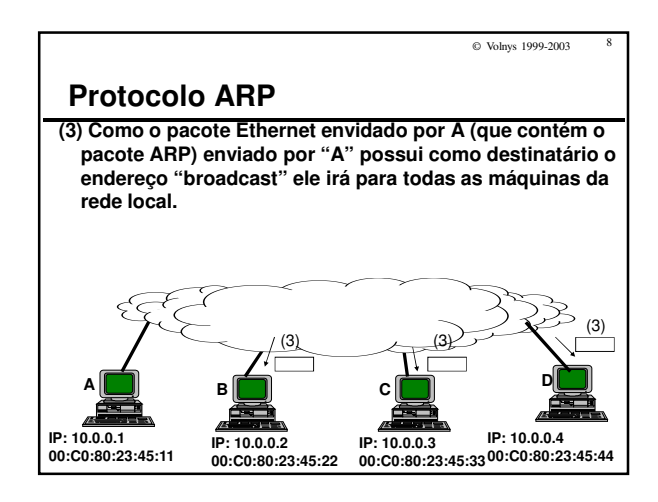

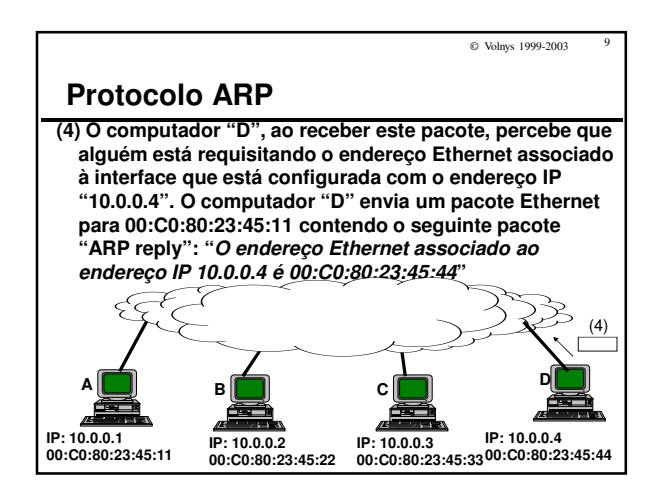

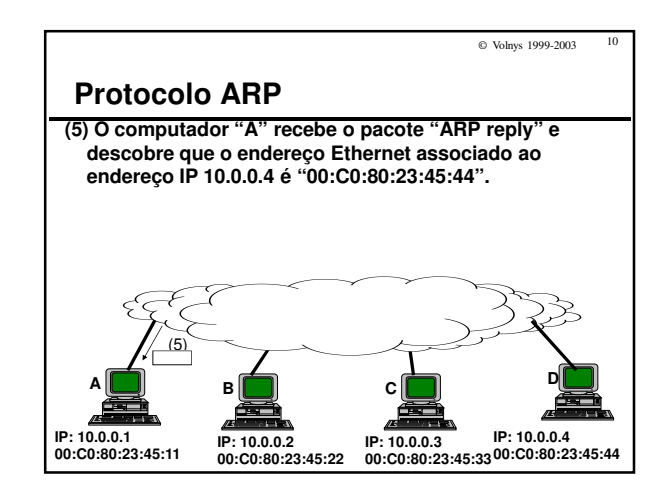

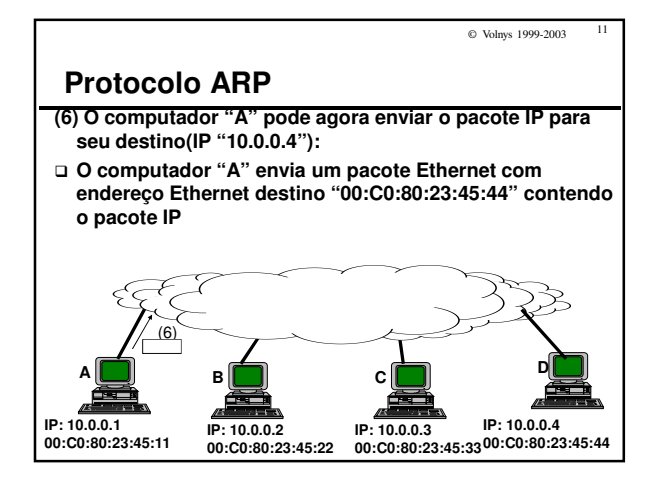

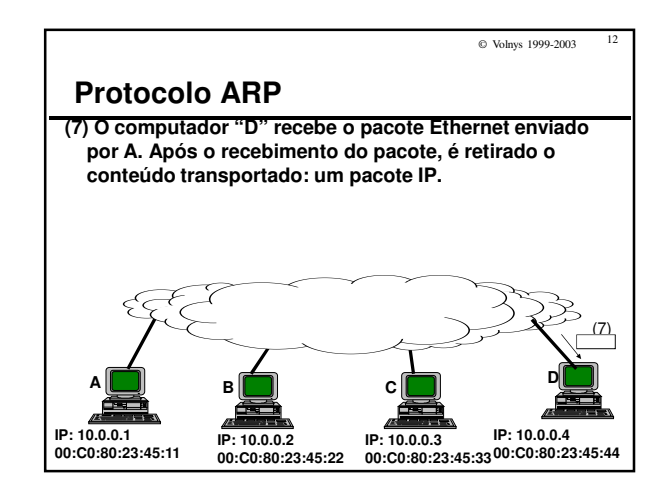

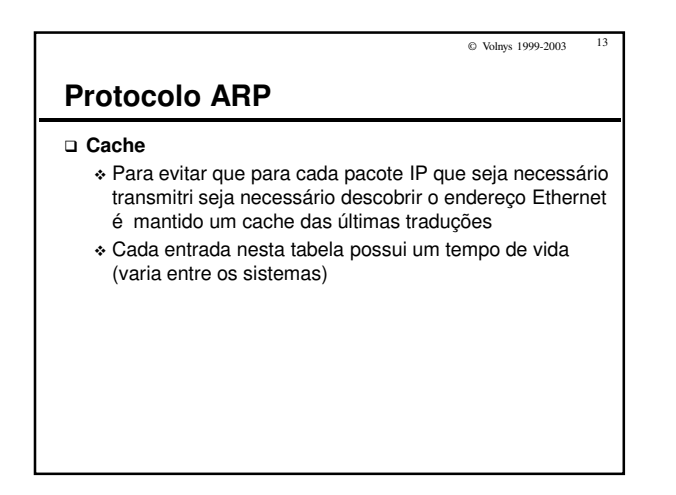

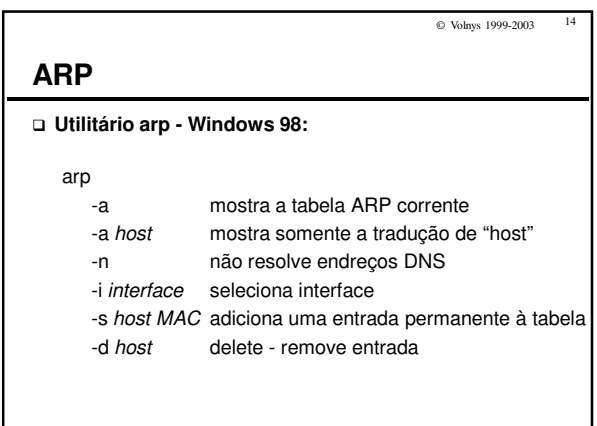

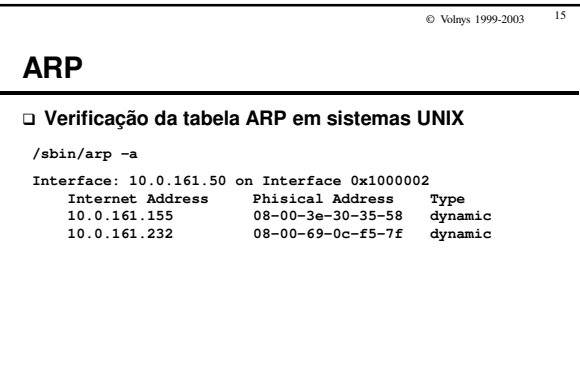

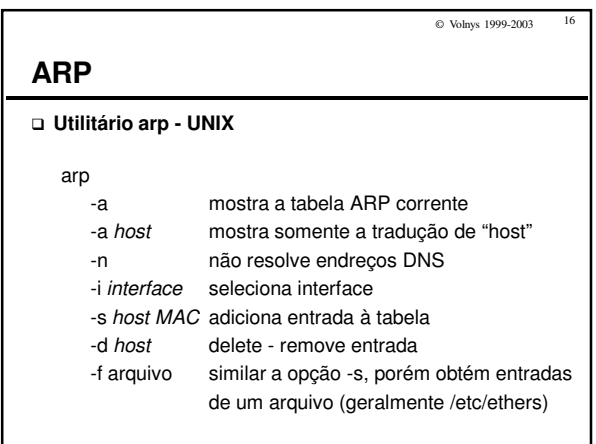

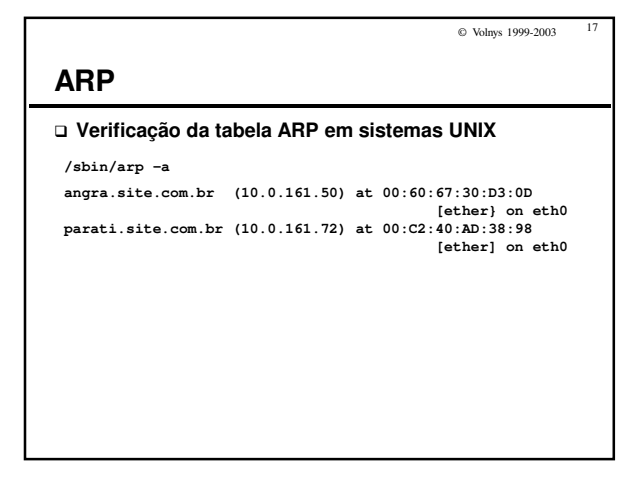

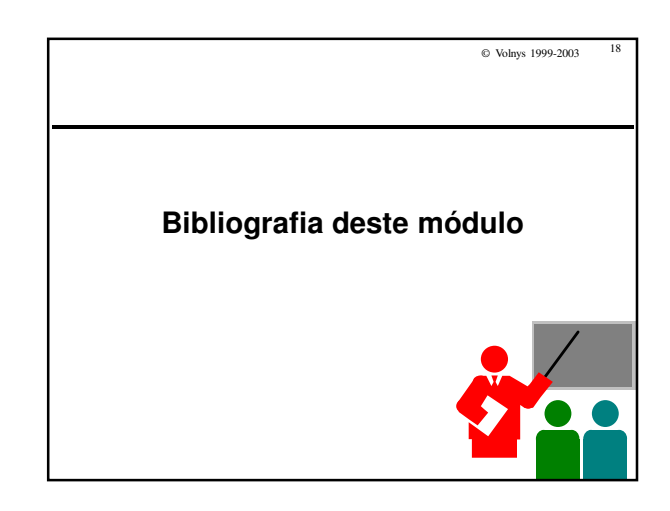

# © Volnys 1999-2003 19 **Bibliografia deste módulo Livro** - TCP/IP Illustrated Volume 1: The Protocols. STEVENS, W. RICHARD. Addison-Wesley. 1994.